# **Photoshop 2022 () Download free Incl Product Key (LifeTime) Activation Code 2022**

Installing Adobe Photoshop and then cracking it is easy and simple. The first step is to download and install the Adobe Photoshop software on your computer. Then, you need to locate the installation.exe file and run it. Once the installation is complete, you need to locate the patch file and copy it to your computer. The patch file is usually available online, and it is used to unlock the full version of the software. Once the patch file is copied, you need to run it and then follow the instructions on the screen. Once the patching process is complete, you will have a fully functional version of Adobe Photoshop on your computer. To make sure that the software is running properly, you should check the version number to ensure that the crack was successful. And that's it - you have now successfully installed and cracked Adobe Photoshop!

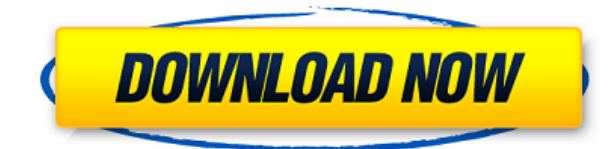

When you import previously shot photos, you can now select the photos to be converted by photo restoration . Now you can apply a popular "film look" to your photos, or even include a nostalgic "film curl". It even comes with a set of convenient presets for basic looks like Grandma, the Romantic, Retro, and a special "Old Film" mode. If you haven't shot film in ages, there are even more manual options. Of course, you can always tweak results after the fact. Adobe Photoshop has brought support for HD. The DNG format is an open format, and it made sense to bring it to Photoshop. You can now open and work with HD images right in the editor, without converting to another format first. The file you see is a high dynamic range file, meaning that it includes more information than what you can see on a computer screen. Adobe has incorporated a feature to automatically adjust the shadows to make dark areas of the image lighten as needed so HD images look sharp in the editor. That said, you'll generally need to work with the image in a TIFF or JPG export. Even when the software does work correctly, it does not always feel user-friendly. For example, it would be nice to be able to search through your images and Smart Objects in a more intelligent manner. Especially when it comes to mastering Color Tab and Smart Object workflow (which I am told is faster now), some more intelligent methods would be welcome. I wish that Lightroom had a way to "lock down" the concept of "right" and "wrong." It would make for a much cleaner and consistent decision-making environment. The clue to this is in the fact that you can now see any corrections that you apply on an image that you apply on another image. So yes, your attention to the workflow is acute, but occasionally I wanted a check where I could be sure that I am sure I always made a mistake, and that I would have to perform some unpleasant task, if true. Naturally, I am talking about corrections that are not always reversible, such as swapping image sizes, but also about things like the red-eye.

### **Download Photoshop 2022 ()With Product Key 2022**

You can make adjustments to your content in the Colors panel. The nine adjustment modes let you control the color throughout your image, whether you work with sliders or simple controls. You can adjust for color and looks and even choose between light and dark adjustments. Another important piece of the Photoshop interaction interface is the Stroke panel. Here you can draw, erase, move, add text, change any of your strokes and more. You can customise your shortcuts by opening up the Keyboard Shortcuts dialog box and choosing from a number of commands and devices. You can also delete, move, rotate, mirror, crop and so much more to create truly unique artworks. To do this, just click the arrow to open up the options panel. Some great things for you to try are the pen tool, eraser tool, gradient and texture tools among others. It's worth exploring every possibility available! If you're feeling more technical, then keep reading. If you're not an artist, you can easily leave behind the tech-talk and get right to the good stuff. Savvy designers know that the best way to make design work is to forget about work. So if you're a bit of a geek, this may be you. This book can open your eyes to the world of design and help you to get your creative juices flowing. You'll learn everything from choosing and applying fonts to making smart use of pre-designed graphic elements, like patterns, swatches and brushes - all of which let you create really beautiful designs. Interestingly, you can use any of the tools in Photoshop to make graphics that do not necessarily correspond with the ways you see the world. You can take a photograph of reality ripped from the real world and transform it into something new and tasteful. Photoshop is truly a multi-talented application. Everything you make, be it a photograph, an illustration, a cartoon, or a piece of multimedia (even a GIF) needs to be thought of, planned, and reworked. You may even need to make a small change between each step. This is why design is the art of strategic thinking. e3d0a04c9c

## **Photoshop 2022 () Download free Registration Code [Mac/Win] 64 Bits 2022**

Using a version of Photoshop for only a small number of available different purpose and workflow is no longer an option for digital artists and designers. With an array of applications and a good number of familiar tools, Photohsop CS6 offers the world of photographic, graphic and text design and editing for free. Maybe that is the reason it is so widely used by the professionals. Photoshop is one of the only high-end image processing applications that you can use straight from a web browser. All the tools, settings and adjustments are built right into Photoshop and available to you in a native format, including HTML5, CSS3, Flash player and operating system-specific UI elements. It's quite user-friendly and easy to jump in and start working. Photoshop is less about the tools and more about the commands you use to apply them. You can use Photoshop for both personal and professional projects. Files that you push directly to the web were saved onto your local computer so that you can then edit on the web. One of the most used website features among the professionals today is the new object or area selection tools. These tools are available in Chrome web browser that provides accuracy and efficiency to fill the image on the designated area, or area. These tools are the best feature of Photoshop. It provides filled on the images with no scaling or image distortion. They are available on the main toolbar of Photoshop, and you can choose anywhere by dragging the mouse.

photoshop cs5 download windows 7 photoshop cs download windows 7 photoshop cs3 download windows 7 photoshop cs5 full version free download windows 7 with crack photoshop cs3 portable free download windows 7 photoshop cs6 free download windows 7 photoshop gratis download windows 7 photoshop pc download windows 7 photoshop pro free download windows 7 download adobe photoshop untuk windows 7

### *How does this iPad app compare to Corel's Picadio?*

A lot of people love Picadio. Some really hate it, which is always fun. Ladders uses the same concept and lets you import photos that you can then use to create photo sets. But, Ladders allows you to use a ton of different effects to create your own, which Picadio doesn't let you do. Additionally, the design allows you to create a ton of different photo sets. You can build your own custom photography theme. The ability is there if you want to use it, but it's not as easy as some of the other editing platforms. Ladders doesn't have the same level of design tools, for example. It looks great but it's not as powerful as some of the other options out there.

### *When you say "photo shoots", what exactly does that mean?*

Ladders creates photo sets based on the areas of your choosing. It won't let you place your photo on a photo of a room or building. It only imports to different areas it can be placed in. So, if you have a photo of you hiking in the mountains, it couldn't just be thrown on a random mountain. Rather, it'd have to go in the mountain or the waterfall. Also, don't forget these:

- 10 Free Photoshop Adjustment Tools That Make Your Work Look Professional
- See beautiful professional business signatures designs
- Your Photoshop Collections are finally sorting, organizing, and matching all of your shapes, colors, and patterns

Photoshop CS6 addressed a number of the most frequently reported issues in Photoshop. Now with Photoshop CS6 and Photoshop Elements 13, users can enhance their desktop in many ways, with such new hardware features as the 3D Touch display detection technology. The latest versions also provide faster, smoother performance for users who edit multiple images at the same time. Another big change in Photoshop CS6 and Elements 13 is a new Print & Present feature that quickly converts an image into a downloadable PDF file. The new features and performance enhancements in Photoshop would make any design professional happy. Adobe's upcoming release of Photoshop, due in late January 2020, will include a new customization panel with a full suite of tools that makes it easier to manage your photos, videos and other imagery. The newest edition of Photoshop, called Photoshop CC2020, will include new tools for enhancing imagery such as the ability to replace skies or other elements in objects, as well as the ability to filter for sky, or replace the sky with clouds or virtually anything else. There's also the ability to combine images over time to get a montage with the ability to bring up a custom timeline, plus other new features. If you're a current CC or CC subscription user, Photoshop CC2020 should be available for download soon. Photoshop CC2020 Complete is an upgrade to the just-announced Photoshop CC 2020 update, which includes access to apps and creative features. These include a new customization panel with a full suite of tools that makes it easier to manage your photos, videos and other imagery, plus new tools in the Photoshop Effects library and new features for creating custom timelines, automatic color changes and sets of impressions for a more individualized look.

<https://soundcloud.com/waldenasan1975/step-5-v7-23-free-15> <https://soundcloud.com/lalolaselest5/wilcom-embroidery-studio-e3-crack-dongle-key> <https://soundcloud.com/ectiokrislu1985/battlefield-3-game-file-part-35rar> <https://soundcloud.com/anaruner1980/sivaji-the-boss-tamil-movie-bluray-download> <https://soundcloud.com/shodikalahop/nursing-theory-of-carmelita-c-divinagracia> <https://soundcloud.com/bamfectkelti1988/crack-pianissimo-vst-4-free> <https://soundcloud.com/khizarsekhe8/contohsoalujianpenyesuaianijazahs1pdf> <https://soundcloud.com/hinsevinti1970/telecharger-microsoft-office-2010-gratuit-version-complete> <https://soundcloud.com/lilokefest1972/sdformatter-v4-0-portable>

iOS 7 and 8 devices can take advantage of the Touch Type feature to autocorrect your typing. This new T9 predictive feature takes typing into the 21st century by automatically predicting and correcting typos. It learns from your previous mistakes and makes suggestions about what words you're probably going to go wrong next, saving you from typing each letter of your desired spell. The iOS 9 and later update introduces the new anpiTouch Global Keyboard. However, despite all of these changes, iOS 9.3.5 patched up the issue with the Google search button in the status bar. If you've installed iOS 9.3.2 or 10 and you have Google services (Google Search, Google Maps, and Google Contacts) switched on, you needed to do this: If you've followed all the above steps and want to "fuss and fume" (read: Google Ads) less with iOS in general, check out our tutorial on the basics of setting Ads to off on your device: How to block ads on smartphones? Android's main settings has been revamped. You can now control and customize your device's notifications without having to jump to a separate app and enter account details. You can access the new Notifications setting from your status menu. The new notifications are also much more pleasing than those in Android 5.0 Lollipop. You can enable vibrate alerts for newly received text messages, phone calls, and emails. On iOS, you can only set alerts for new messages. Image Enhancements –

With each new update to Photoshop, Adobe adds new types of enhancements with highly detailed images. This article will show some of the most popular image enhancements available. Apply them to your images any time:

[https://www.easyblogging.in/wp-content/uploads/2023/01/Photoshop-Psd-Files-Free-Download-12x36](https://www.easyblogging.in/wp-content/uploads/2023/01/Photoshop-Psd-Files-Free-Download-12x36-HOT.pdf) [-HOT.pdf](https://www.easyblogging.in/wp-content/uploads/2023/01/Photoshop-Psd-Files-Free-Download-12x36-HOT.pdf)

[https://r84dd6.p3cdn1.secureserver.net/wp-content/uploads/2023/01/Download-Photoshop-2021-Ver](https://r84dd6.p3cdn1.secureserver.net/wp-content/uploads/2023/01/Download-Photoshop-2021-Version-2211-Keygen-For-LifeTime-Incl-Product-Key-lifetime-releaS.pdf?time=1672690121) [sion-2211-Keygen-For-LifeTime-Incl-Product-Key-lifetime-releaS.pdf?time=1672690121](https://r84dd6.p3cdn1.secureserver.net/wp-content/uploads/2023/01/Download-Photoshop-2021-Version-2211-Keygen-For-LifeTime-Incl-Product-Key-lifetime-releaS.pdf?time=1672690121)

[https://www.digitalgreenwich.com/photoshop-cs3-software-free-download-full-version-with-key-exclu](https://www.digitalgreenwich.com/photoshop-cs3-software-free-download-full-version-with-key-exclusive/) [sive/](https://www.digitalgreenwich.com/photoshop-cs3-software-free-download-full-version-with-key-exclusive/)

<https://powerzongroup.com/2023/01/02/oil-paint-filter-photoshop-cs3-download-fixed/> <http://sultan-groups.com/?p=4479>

[https://firstlineafricajobs.com/wp-content/uploads/2023/01/Download\\_Photoshop\\_2020\\_Crackeado\\_P](https://firstlineafricajobs.com/wp-content/uploads/2023/01/Download_Photoshop_2020_Crackeado_Portugues_64_Bits_INSTALL.pdf) [ortugues\\_64\\_Bits\\_INSTALL.pdf](https://firstlineafricajobs.com/wp-content/uploads/2023/01/Download_Photoshop_2020_Crackeado_Portugues_64_Bits_INSTALL.pdf)

<https://kitarafc.com/adobe-photoshop-cc-2014-with-activation-code-with-license-key-new-2023/> [https://greenearthcannaceuticals.com/photoshop-2021-activation-code-with-keygen-for-mac-and-win](https://greenearthcannaceuticals.com/photoshop-2021-activation-code-with-keygen-for-mac-and-windows-2023/)

[dows-2023/](https://greenearthcannaceuticals.com/photoshop-2021-activation-code-with-keygen-for-mac-and-windows-2023/)

<https://revitiq.com/wp-content/uploads/2023/01/marxay.pdf>

[https://www.sudansupermarket.com/download-free-adobe-photoshop-2022-version-23-1-1-keygen-ma](https://www.sudansupermarket.com/download-free-adobe-photoshop-2022-version-23-1-1-keygen-mac-win-2023/) [c-win-2023/](https://www.sudansupermarket.com/download-free-adobe-photoshop-2022-version-23-1-1-keygen-mac-win-2023/)

[http://www.tutoradvisor.ca/wp-content/uploads/2023/01/Photoshop-2021-English-Language-Pack-Do](http://www.tutoradvisor.ca/wp-content/uploads/2023/01/Photoshop-2021-English-Language-Pack-Download-FREE.pdf) [wnload-FREE.pdf](http://www.tutoradvisor.ca/wp-content/uploads/2023/01/Photoshop-2021-English-Language-Pack-Download-FREE.pdf)

<https://ayusya.in/cs-photoshop-free-download-windows-10-verified/>

<http://www.kiwitravellers2017.com/wp-content/uploads/2023/01/chainge.pdf>

[https://bodhirajabs.com/adobe-photoshop-7-0-new-filter-effects-free-download-\\_best\\_/](https://bodhirajabs.com/adobe-photoshop-7-0-new-filter-effects-free-download-_best_/)

<https://purosautosdetroit.com/?p=75052>

[https://rootwordsmusic.com/wp-content/uploads/2023/01/Adobe\\_Photoshop\\_CS6.pdf](https://rootwordsmusic.com/wp-content/uploads/2023/01/Adobe_Photoshop_CS6.pdf)

[https://tangkhulonline.com/wp-content/uploads/2023/01/Photoshop-2022-Version-2311-Download-Wi](https://tangkhulonline.com/wp-content/uploads/2023/01/Photoshop-2022-Version-2311-Download-With-License-Code-WinMac-X64-2023.pdf) [th-License-Code-WinMac-X64-2023.pdf](https://tangkhulonline.com/wp-content/uploads/2023/01/Photoshop-2022-Version-2311-Download-With-License-Code-WinMac-X64-2023.pdf)

<https://eatketowithme.com/wp-content/uploads/2023/01/Photoshop-Exe-Zip-Download-TOP.pdf>

[https://makebudgetspublic.org/adobe-photoshop-2022-version-23-1-license-key-with-key-pc-windows-](https://makebudgetspublic.org/adobe-photoshop-2022-version-23-1-license-key-with-key-pc-windows-3264bit-2023/)[3264bit-2023/](https://makebudgetspublic.org/adobe-photoshop-2022-version-23-1-license-key-with-key-pc-windows-3264bit-2023/)

<https://www.goldwimpern.de/wp-content/uploads/2023/01/fiehal.pdf>

[https://swisshtechnologies.com/adobe-photoshop-cc-2019-activation-code-with-keygen-serial-key-win](https://swisshtechnologies.com/adobe-photoshop-cc-2019-activation-code-with-keygen-serial-key-win-mac-updated-2022/) [-mac-updated-2022/](https://swisshtechnologies.com/adobe-photoshop-cc-2019-activation-code-with-keygen-serial-key-win-mac-updated-2022/)

<https://contabeissemsegredos.com/photoshop-2021-download-with-product-key-64-bits-hot-2022/> [https://topreporter.info/adobe-photoshop-2021-version-22-2-download-torrent-activation-code-64-bits](https://topreporter.info/adobe-photoshop-2021-version-22-2-download-torrent-activation-code-64-bits-2022/) [-2022/](https://topreporter.info/adobe-photoshop-2021-version-22-2-download-torrent-activation-code-64-bits-2022/)

<https://sonovision.in/wp-content/uploads/2023/01/darisay.pdf>

[https://7hjbe5.a2cdn1.secureserver.net/wp-content/uploads/2023/01/Photoshop-Locales-English-Dow](https://7hjbe5.a2cdn1.secureserver.net/wp-content/uploads/2023/01/Photoshop-Locales-English-Download-FREE.pdf?time=1672688380) [nload-FREE.pdf?time=1672688380](https://7hjbe5.a2cdn1.secureserver.net/wp-content/uploads/2023/01/Photoshop-Locales-English-Download-FREE.pdf?time=1672688380)

[https://www.mrfoodis.de/wp-content/uploads/2023/01/Photoshop-Elements-10-Download-Gratis-FRE](https://www.mrfoodis.de/wp-content/uploads/2023/01/Photoshop-Elements-10-Download-Gratis-FREE.pdf) [E.pdf](https://www.mrfoodis.de/wp-content/uploads/2023/01/Photoshop-Elements-10-Download-Gratis-FREE.pdf)

[https://www.dpfremovalnottingham.com/wp-content/uploads/2023/01/Photoshop-After-Effects-Free-](https://www.dpfremovalnottingham.com/wp-content/uploads/2023/01/Photoshop-After-Effects-Free-Download-BEST.pdf)[Download-BEST.pdf](https://www.dpfremovalnottingham.com/wp-content/uploads/2023/01/Photoshop-After-Effects-Free-Download-BEST.pdf)

[https://clickasma.ir/adobe-photoshop-cc-2019-version-20-serial-number-full-torrent-product-key-full-2](https://clickasma.ir/adobe-photoshop-cc-2019-version-20-serial-number-full-torrent-product-key-full-2023/) [023/](https://clickasma.ir/adobe-photoshop-cc-2019-version-20-serial-number-full-torrent-product-key-full-2023/)

[https://sawerigading-news.com/2023/01/03/adobe-photoshop-2021-version-22-1-1-download-free-acti](https://sawerigading-news.com/2023/01/03/adobe-photoshop-2021-version-22-1-1-download-free-activator-keygen-for-lifetime-x32-64-new-2023/) [vator-keygen-for-lifetime-x32-64-new-2023/](https://sawerigading-news.com/2023/01/03/adobe-photoshop-2021-version-22-1-1-download-free-activator-keygen-for-lifetime-x32-64-new-2023/)

[http://www.gea-pn.it/wp-content/uploads/2023/01/Adobe-Photoshop-Download-With-Keygen-With-Lic](http://www.gea-pn.it/wp-content/uploads/2023/01/Adobe-Photoshop-Download-With-Keygen-With-Licence-Key-x3264-upDated-2023.pdf) [ence-Key-x3264-upDated-2023.pdf](http://www.gea-pn.it/wp-content/uploads/2023/01/Adobe-Photoshop-Download-With-Keygen-With-Licence-Key-x3264-upDated-2023.pdf)

<https://endlessorchard.com/shape-free-download-and-install-in-photoshop-verified/>

https://monkeyforestubud.id/photo-effects-photoshop-free-download-\_top\_/

[https://unibraz.org/download-photoshop-2021-version-22-4-1-lifetime-activation-code-for-mac-and-wi](https://unibraz.org/download-photoshop-2021-version-22-4-1-lifetime-activation-code-for-mac-and-windows-3264bit-2023/) [ndows-3264bit-2023/](https://unibraz.org/download-photoshop-2021-version-22-4-1-lifetime-activation-code-for-mac-and-windows-3264bit-2023/)

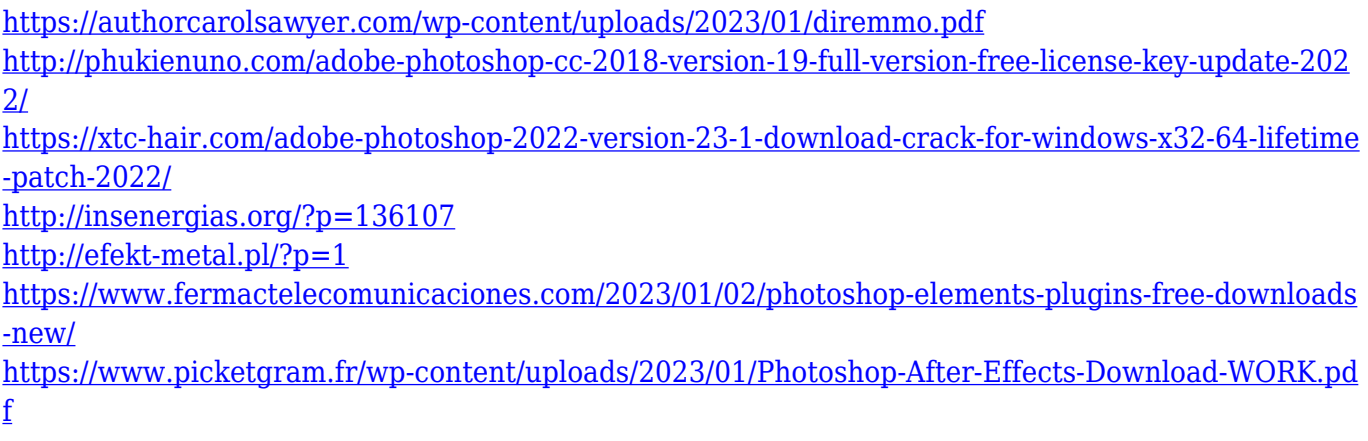

Color Match is a tool that allows you to see the difference in color, hue, and saturation between two images. Those who are most familiar with the color editing feature in Adobe Camera Raw can be used to retouch photos shot with other cameras. A single click can be used to select multiple images, or several files at once using Ctrl+A, and then you can apply adjustment filters, such as Levels or Curves to a group of selected images, all at once. You can quickly select multiple layers to be grouped. It's so easy, anyone can do it. And it's a lot faster than anything Photoshop could do before. You can see the order in which the layers have been applied, too. Before the app CS6, Adobe always used the number zero when you wanted to start a new document. That is not a typical, easy-toremember way of starting a new document. With Photoshop CS6, you can now simply enter a letter, a symbol, or a word, and it opens a new document. And the cool thing is you don't need to use your mouse to make this happen. Photoshop Elements is a faithful and feature-complete port of Photoshop. It supplies most of the features of the bigger brother, including all of the tools that professionals use, such as an advanced clipping mask, realistic layer styles, blur effects, depth-offield, gradients, liquify, and motion effects. The program works great, it just isn't made for designers or architects. It's intended for laypeople such as students and hobbyists. Features like pseudo drop shadows, cropping tools, and clip art make for a friendly user interface. There's not much point in buying Elements for professionals, unless you're just looking for a cheaper alternative.